## **Arbeitsaufträge für einzelne Stunden/Phasen**

Hier finden sich eine Sammlung von AAs für einzelne Stunden, Qualifikations- oder Projektphasen. Die Liste hat keine Reihenfolge und stellt keinen "Kurs" dar, es sind einfach die Materialien für die Schüler:innen hier interlegt.

- [Selbsterarbeitung HC-SR04](https://wiki.qg-moessingen.de/faecher:nwt:arduino:arbeitsauftraege:aa_hc-sr04:start)
- [Arbeitsauftrag Potentiometer](https://wiki.qg-moessingen.de/faecher:nwt:arduino:arbeitsauftraege:aa_details_poti:start)
- [Arbeitsauftrag IR-Sensor](https://wiki.qg-moessingen.de/faecher:nwt:arduino:arbeitsauftraege:aa_irsensor:start)
- [Arbeitsauftrag: Auto mit Ultraschallsensor](https://wiki.qg-moessingen.de/faecher:nwt:arduino:arbeitsauftraege:aa_automultraschall)
- [Linienfolger](https://wiki.qg-moessingen.de/faecher:nwt:arduino:arbeitsauftraege:linienfolger:start)

From: <https://wiki.qg-moessingen.de/>- **QG Wiki**

Permanent link: **<https://wiki.qg-moessingen.de/faecher:nwt:arduino:arbeitsauftraege:start?rev=1666081914>**

Last update: **18.10.2022 10:31**

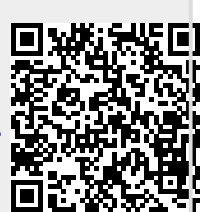